# Microsoft PowerPoint SPECIALIST DESIGN

Your learning needs are at the heart of what we do.

## **By FourSquare Training**

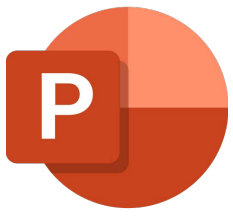

#### **Specialist Design Techniques for PowerPoint Publishers Course**

We specialise in delivering flexible training programmes and the actual course content, topics and syllabus taught will vary depending upon your learning requirements and upon the version of the software taught.

- **Module 1: Introduction to Visual Messaging Strategies and Storytelling**
	- 1. What are the Main Presentation Types?
	- 2. Understanding Visual Signals, Metaphors and Messages
	- 3. Planning your Presentation Structure
	- 4. Planning, Presentation Visualisation and **Storyboarding**
	- 5. Creating a Moodboard
	- 6. Planning and Structuring your Narrative
- **Module 2: Image and Video Connections**
	- 1. Using Images
	- 2. The Role of Multimedia (Video and Audio)
- 3. Including Multimedia
- 4. Image, Video and Audio Resources and Repositories (Creative Commons/Commerical Use)
- 5. Multimedia Customisation
- **Module 3: Branding and Style**
	- 1. Understanding Master Slides, Slide Hierarchy and Cascading Style
	- 2. The Humble Bullet Point
	- 3. Working with PowerPoint Decks and Slide Stacks
- **Module 4: Working with Colour Palettes**
	- 1. An Introduction to Colour Themes
	- 2. Methods for Building Themes
	- 3. Colour Contrasts and Complements
	- 4. Using a Consistent Colour Palette
	- 5. What are Soft Font Colour Styles?

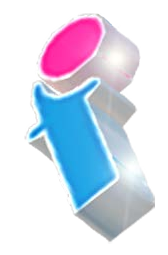

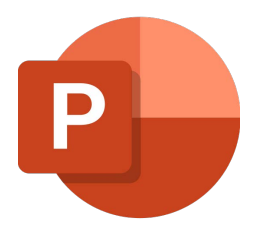

- **Module 5: An Introduction to the Principles of Good Design**
	- 1. When to use Emphasis and Why
	- 2. Employing Balance
	- 3. Understanding Form and Space
	- 4. When to use Repetition and Why
	- 5. How to use Contrast
	- 6. What is Proportion and Why is it Important?
- **Module 6: Working with PowerPoint Typography**
	- 1. Creating Type Fonts
	- 2. The Art of Communicating a Message Through Fonts
	- 3. Fonts and Best Practice
- **Module 7: Adding a Whiteboard to your Presentation**
	- 1. What is Microsoft Whiteboard?
	- 2. PowerPoint integration with Microsoft **Whiteboard**
	- 3. Using Logitech Scribe Whiteboard Camera
- 4. Saving your Whiteboard
- **Module 8: Working with PowerPoint Charts and Graphs**
	- 1. Creating Charts and Graphs
	- 2. Charts and Datasheets
	- 3. Animating your Chart
	- 4. High Impact Charts and Graph Design
- **Module 9: Creating a Video in PowerPoint**
	- 1. Creating Video Footage from a Presentation
	- 2. Methods for Video Recording
	- 3. Adding PIP features to your Video
	- 4. Including Narration and Subtitles with your Video
	- 5. Adding Annotations
	- 6. How to Publish your Video
	- 7. Publishing Options and Considerations (HD/ SD, resolution, aspect ratio etc.)
	- 8. Understanding Timings and Narration

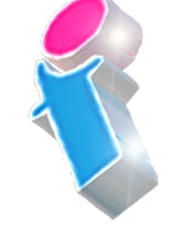

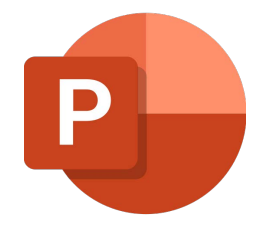

- **Module 10: Dynamic Visuals**
	- 1. Integrating Infographics with your **Presentation**
	- 2. Using Graphics Effectively
	- 3. Using Animation Effectively
	- 4. Spectrum of Colours (using Custom Colour, RGB and HEX)
	- 5. Image Manipulation and Editing in **PowerPoint**
- **Module 11: PowerPoint Slideshow Navigation**
	- 1. Introducing Hyperlinks
	- 2. Hyperlink URLs
	- 3. Understanding Internal and External Linking

### Scan the QR code for more course information:

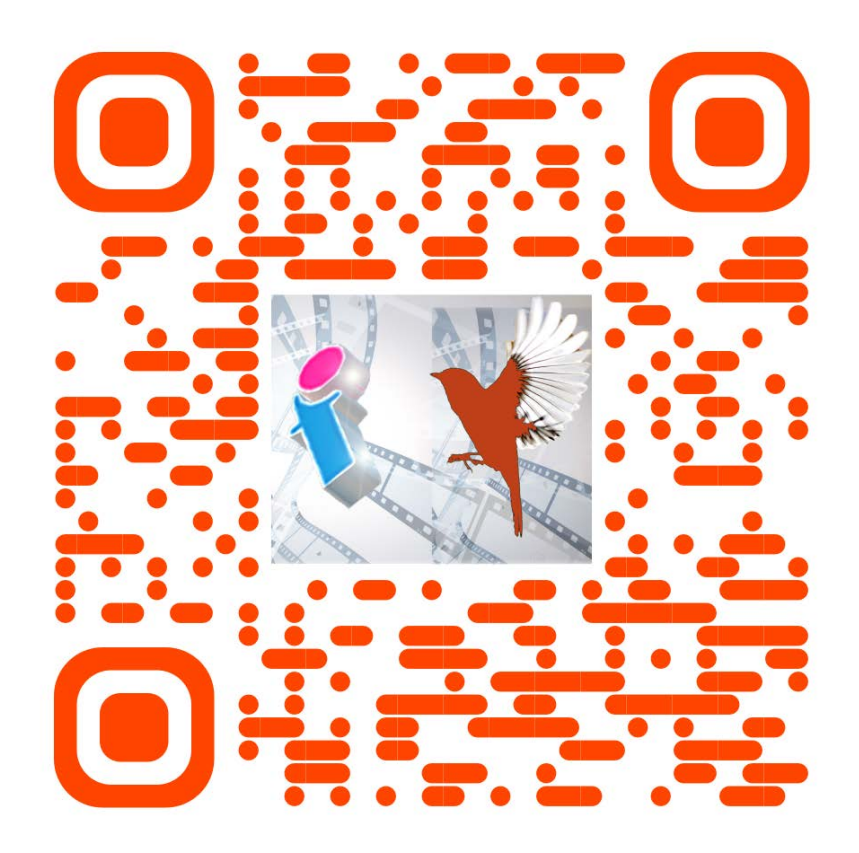

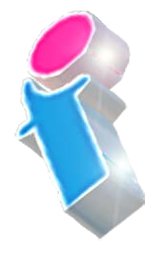

#### **PowerPoint Course Feedback**

"The trainer was very good and pleasant…Very clear in talking me through and very patient! Very very helpful." *PowerPoint Specialist Design Virtual Classroom*

"Very good. Was easily personalised by the instructor to suit our circumstances and business template." *PowerPoint Intermediate/Advanced Course Solihull*

"Great Training! Picked up quite a few useful things from it. Great for all levels." *PowerPoint Beginners Course Abingdon*

"I found the course useful and the instructor came across as very knowledgeable." *PowerPoint Beginners Course Virtual Classroom*

"We had some really great feedback from the last two training sessions, on the quality of the content as well as the delivery from the trainer."

PowerPoint Beginners & Advanced Courses London

"I did the Powerpoint course yesterday which was very good and covered everything I need to know and more. Simon was an excellent trainer and I got a lot out of it." *PowerPoint Beginners Course Virtual Classroom*

"Just to say thank you thank you THANK YOU!! The trainer was fantastic, really keep the momentum going! We all learned a variety of things in the training session and I have seen various members of the team using some of the tips that we picked up during the training session." *PowerPoint Intermediate Training London*

"The trainer made it easy for me to keep up with the more knowledgeable members of the group." *PowerPoint Intermediate Course Oldham*

"Thank You. Very helpful." *PowerPoint Beginners/Intermediate Training Course Northamptonshire*

"I would like to let you know that I received some positive feedback from the Powerpoint training that was delivered a few weeks ago. A quote that I received below:

They unanimously thought the course was excellent and that the trainer was equally excellent" *PowerPoint Intermediate Course London*

"There is more to PowerPoint than I thought before the course. I was surprised at how many features of PowerPoint we had not been using. This course will help with future presentations and with customers." *PowerPoint Beginners Course Leeds*

"I did the Powerpoint course yesterday which was very good

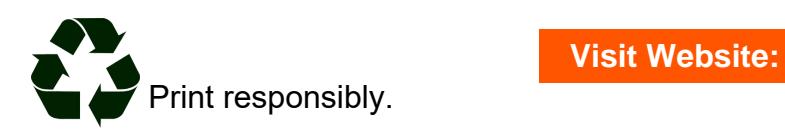